Promjena prehrambenih navika – saveznik u borbi protiv hipertrigliceridemije? Managing hypertriglyceridemia with diet modification? Dunja Šojat<sup>1\*</sup>, Tatjana Bačun<sup>1,2</sup>

<sup>1</sup>Sveučilište Josipa Jurja Strossmayera u Osijeku, Medicinski fakultet Osijek, Hrvatska <sup>2</sup>Klinički bolnički centar Osijek, Hrvatska

# UVOD

Aktualne smjernice korištene u kliničkoj praksi naglasak stavljaju na sniženje LDL kolesterola kao primarni cilj u sprječavanju nastanka kardiovaskularnih bolesti i incidenata. Unatoč sve češćoj primjeni terapije za hiperkolesterolemiju, čak i nakon postizanja ciljnih vrijednosti LDL kolesterola, pojavnost kardiovaskularnih incidenata ostaje visoka. Smatra se kako je Slika 2. Utjecaj specifičnih promjena životnih navika na smanjenje koncentracije triglicerida u plazmi

#### Smanjeni unos alkohola

Redovna tjelesna aktivnost, smanjen ukupni dnevni unos ugljikohidrata, smanjen unos monosaharida i disaharida, korištenje n-3 polinezasićenih masnih kiselina

preostali rizik (rezidualni kardiovaskularni rizik) povezan uz povišene vrijednosti triglicerida i snižene vrijednosti HDL-kolesterola.

## **RASPRAVA (PRIKAZ PROBLEMA)**

Slika 1. Tablica procjene ukupnog kardiovaskularnog rizika za europsku populaciju

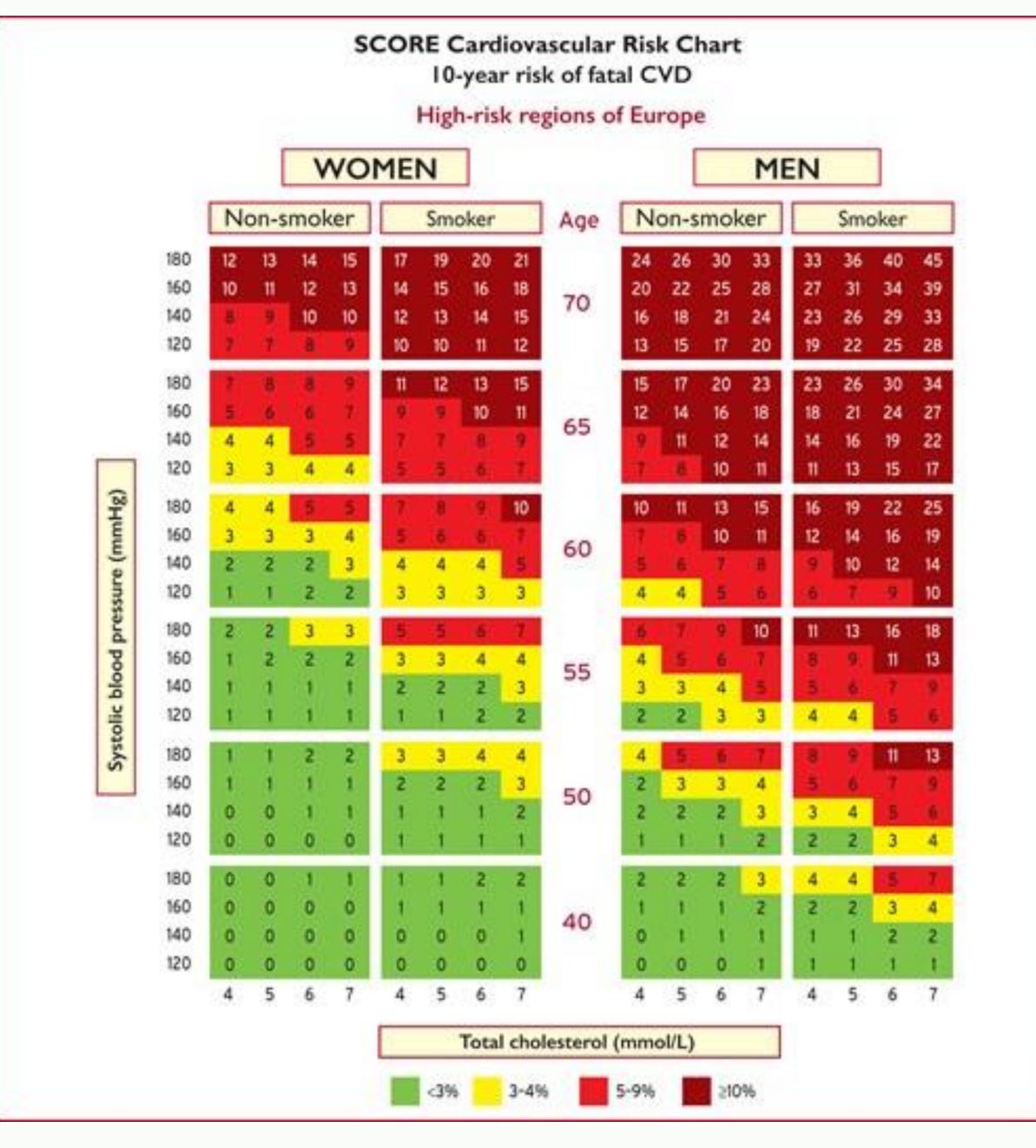

Redukcija tjelesne mase

### Preporuke:

- Smanjenje unosa alkohola ukoliko su vrijednosti triglicerida > 1,7 mmol/l na ≤ 10 g/dan (1 jedinica)
- Smanjiti unos fruktoze na < 10 % ukupnog dnevnog unosa energije
- Fitosteroli bez dokazanog učinka na razine triglicerida
- Koristiti ugljikohidrate niskog GI i namirnice bogate vlaknima

ZAKLJUČAK ili ČIME LIJEČITI uz promjene prehrambenih navika?

- Povišene razine triglicerida doprinose povećanju rizika za kardiovaskularne incidente, ali i upućuju na druge komorbiditete
- Mjerenje koncentracije triglicerida svakako se preporuča pri rutinskom određivanju lipidograma (razina preporuke IC)
  - Preporučena vrijednost triglicerida < 1,7

Najpotentniji = atorvastatin i rosuvastatin
Snižavaju razinu triglicerida za 10 - 20%
Preporučeno u pacijenata s visokim KV rizikom i vrijednošću triglicerida > 2,3 mmol/L
U dozi od 2-3 g/dan smanjuju razinu triglicerida za oko 30%
Djeluju sinergistički sa statinskom terapijom
Smanjenje razine triglicerida za 30 - 50%

#### **REFERENCE:**

1. ESC Scientific Document Group. 2019 ESC/EAS Guidelines for the management of dyslipidaemias: lipid modification to reduce cardiovascular risk: The Task Force for the management of dyslipidaemias of the

PLAQUE (FAT)

INCREASED BLOCKAGE = INCREASED RISK

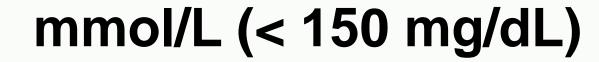

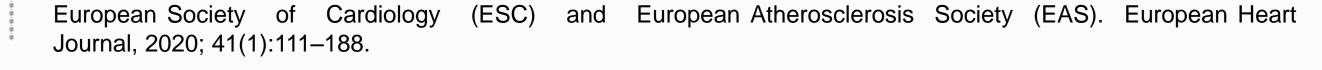

RESEARCH POSTER PRESENTATION DESIGN © 2019

www.PosterPresentations.com